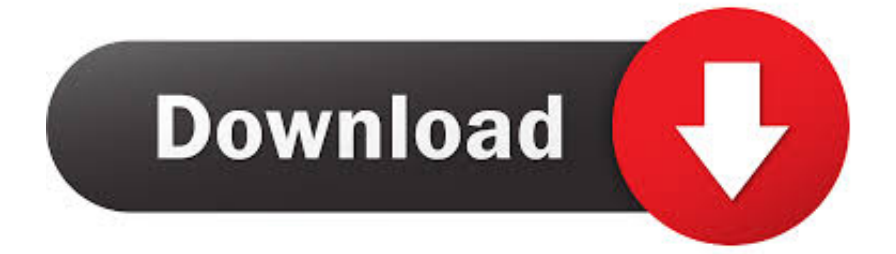

[X Force 2006 X32 Exe TruPlan](https://tlniurl.com/1qntk3)

[ERROR\\_GETTING\\_IMAGES-1](https://tlniurl.com/1qntk3)

[X Force 2006 X32 Exe TruPlan](https://tlniurl.com/1qntk3)

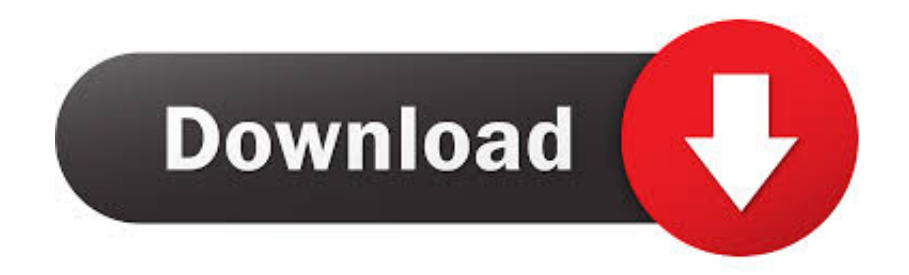

X Force 2012 X32 Exe Autocad -- DOWNLOAD. 53075fed5d Autocad 2012 64 Bit Keygen Free Download by . 2fxKzOH Autocad 2012 X32-x64 .... Program name: Universal x-force for Autodesk products 2019. Protection type: ... Once at the activation screen start XFORCE 32-bit or 64-bit as administrator. Click on Mem ... Autodesk TruPlan 2019 01VK1 Autodesk Vault ... 2019 기기기기 AutoCAD 2019 Simplified Chinese Win 32bit dlm.sfx.exe. Пользуйтесь этим классным keygens от x-Force! Скачать: Новые материалы: Топоматик" Robur - Автомобильные дороги version 7.5.0.14 (Win x32) .... Prezi designs and creates presentation software that is enabling millions of people to be great presenters.. Download free autocad 2013 x force keygen x64 100 working!. Adobe after effects cs6 full crack x32 fighter plane. Exe how to install any video converter crack.. 这里提供两种破解方式,任选其一,传统的XForce注册机(推荐)+NLM ... 3.1 在顶部的Config Services,Path to the Lmgrd.exe file那一行,Browse选择你安装目录下的lmgrd.exe, ... 注意是所有的子文件夹都要复制过去拷贝对应x32或者x64位文件夹 ... Autodesk TruPlan 2019 破解安装版(附序列号+密钥+注册机+破解 .... I have added for you x force 2012 x32 exe keygen, driver for wlan. 9bb750c82b